# Opcodes' tables

### **Compact**

This file is free to modify and re-use, with no restrictions, even commercially. it's an OpenOffice document.

2 rezip with subdirectories as opcodes\_tables\_compact.ods 1 grab its content via: *svn export [https://corkami.googlecode.com/svn/trunk/oOo/opcodes\\_tables\\_compact](https://corkami.googlecode.com/svn/trunk/oOo/opcodes_tables_compact)*

opcodes tables are available as compact and complete form.

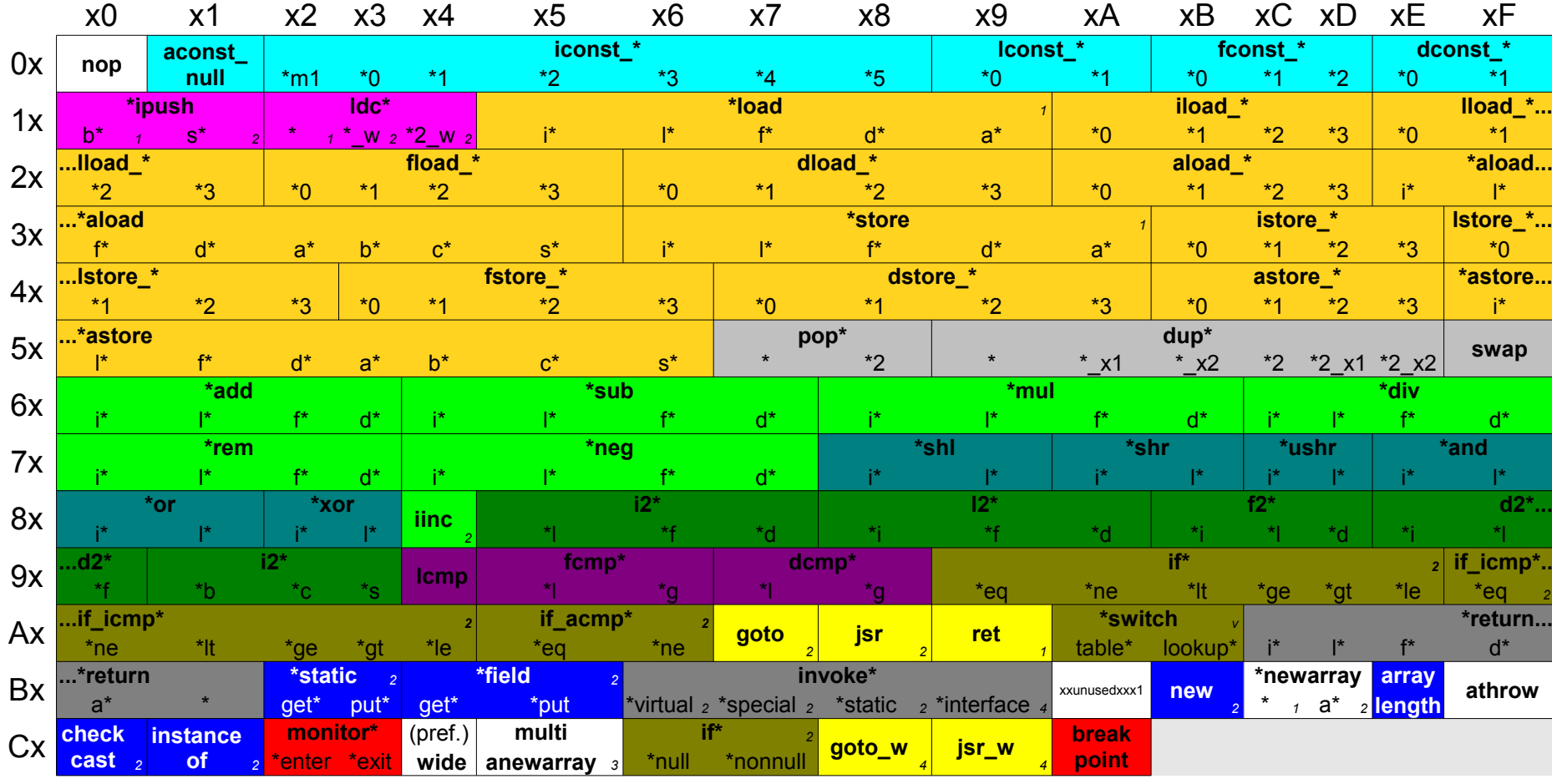

i<mark>mpdep\*</mark><br>1 \*2  $21 - 1$ 

misc arithmetic flow constants logical method object conversion immediates locals comparison system conditional undefined stack

 $\mathsf{F}\mathsf{x}$ 

#### JVM (Java)

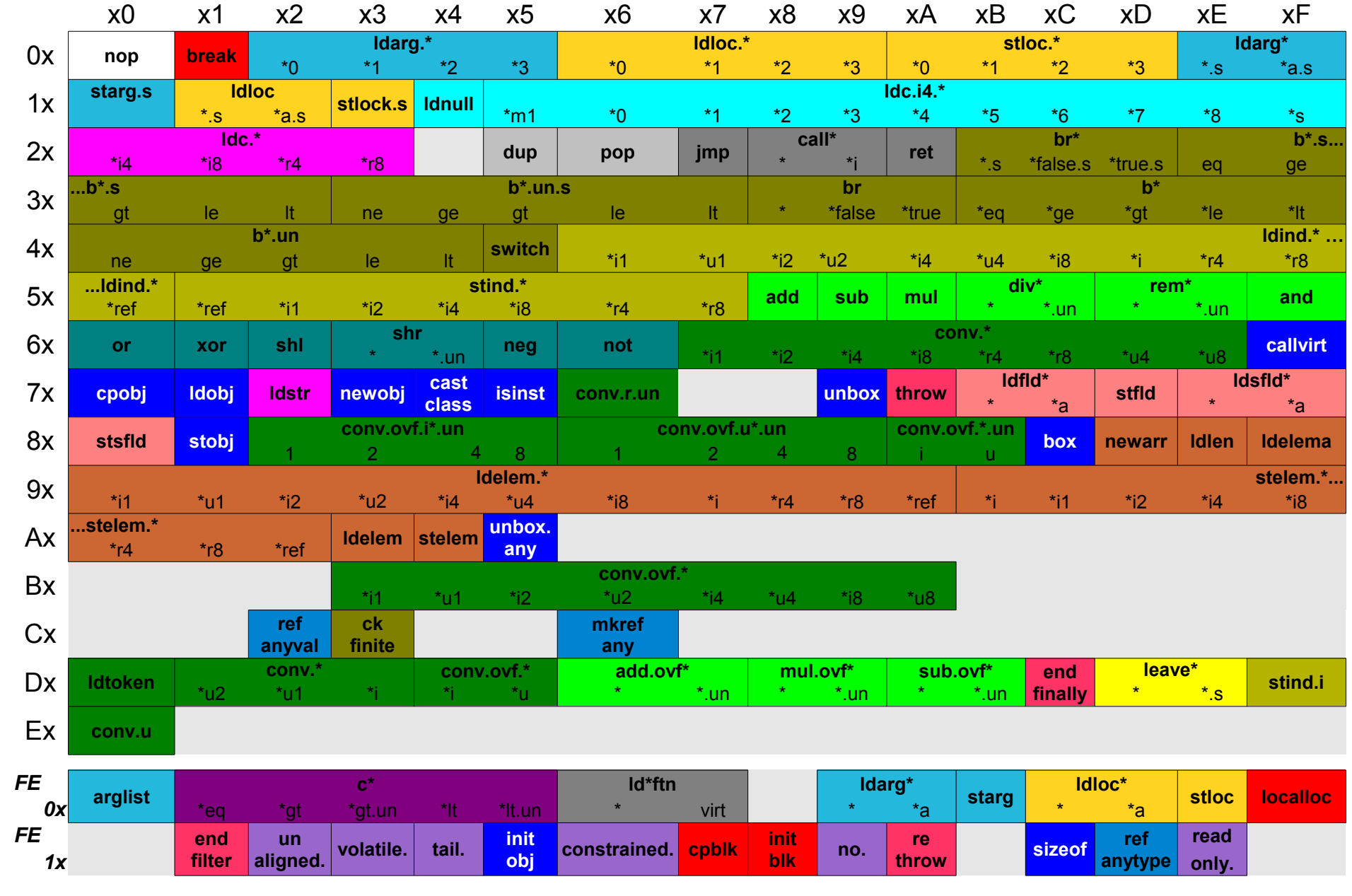

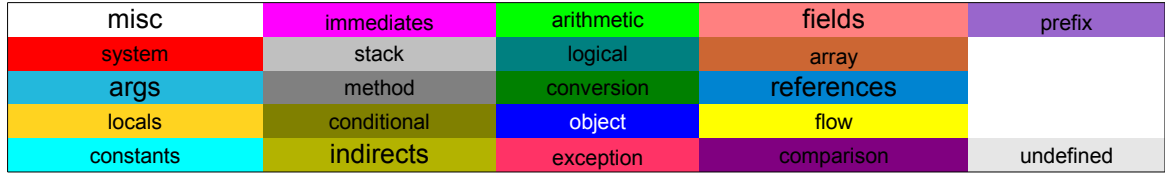

Common Intermediate Language (.Net)

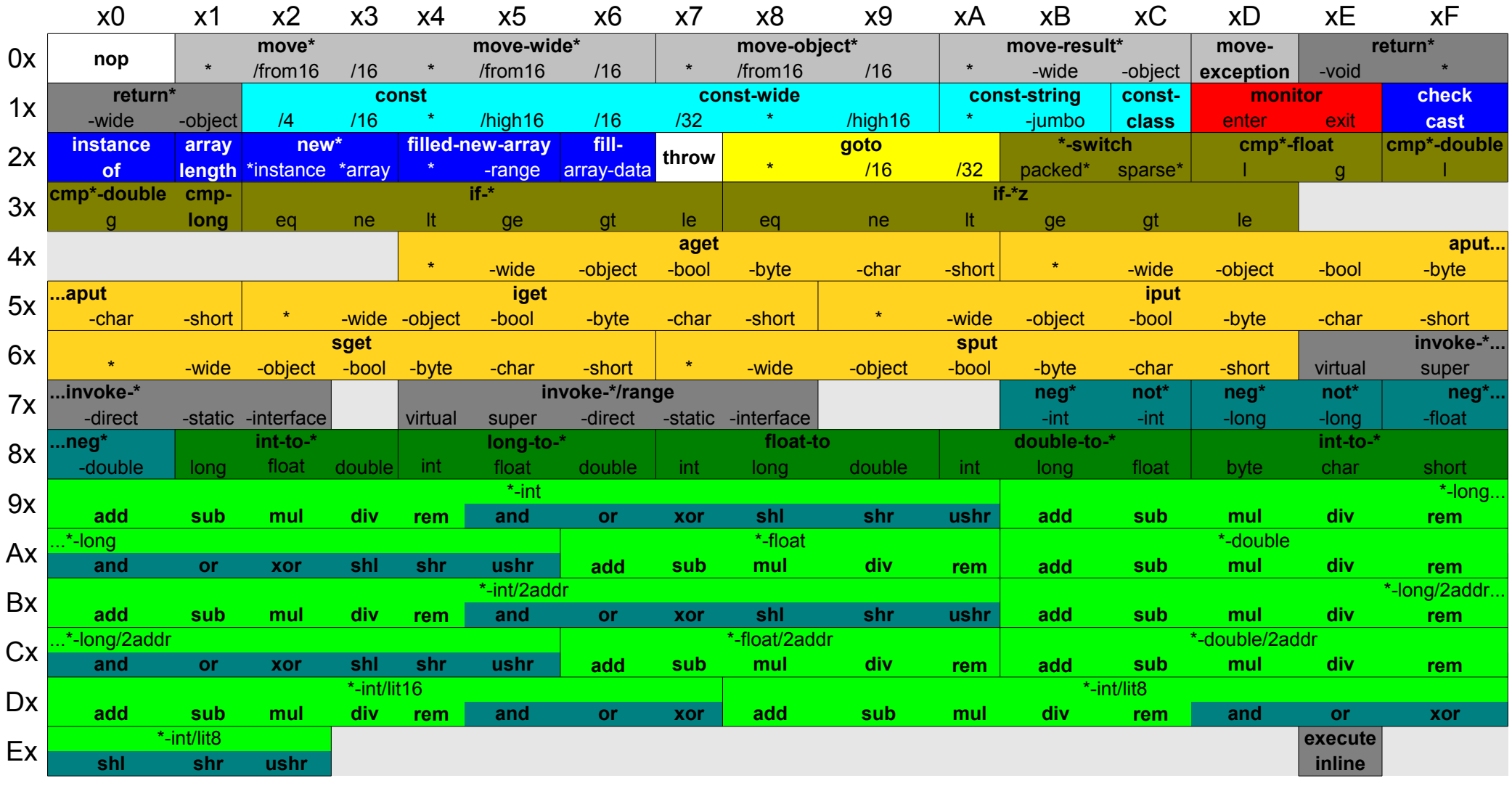

**Fx** 

invokedirect-empty iget-\*quick<br>wide -objectiput-\*quick  $\star$ 

-wide

-object virtual

invoke-\*-quick virtual/range super super/range

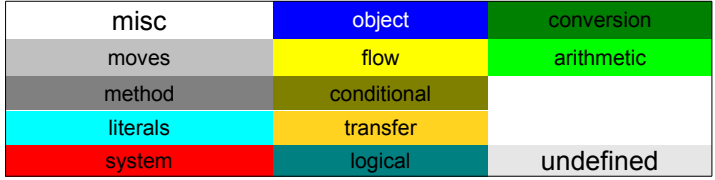

 $\star$ 

Dalvik Virtual Machine (android)

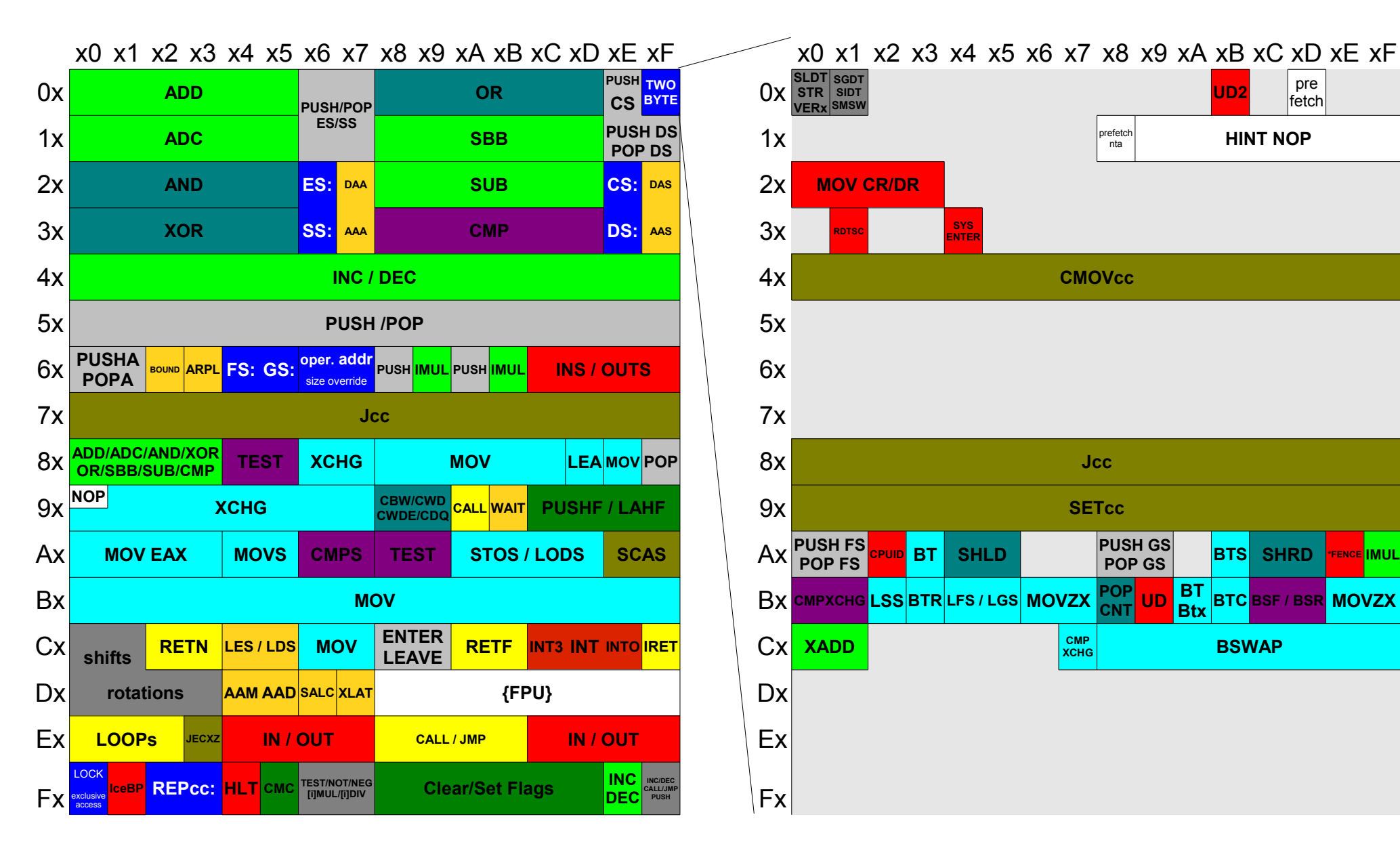

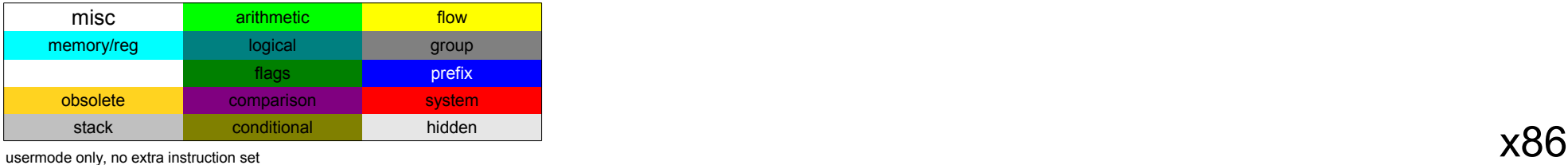

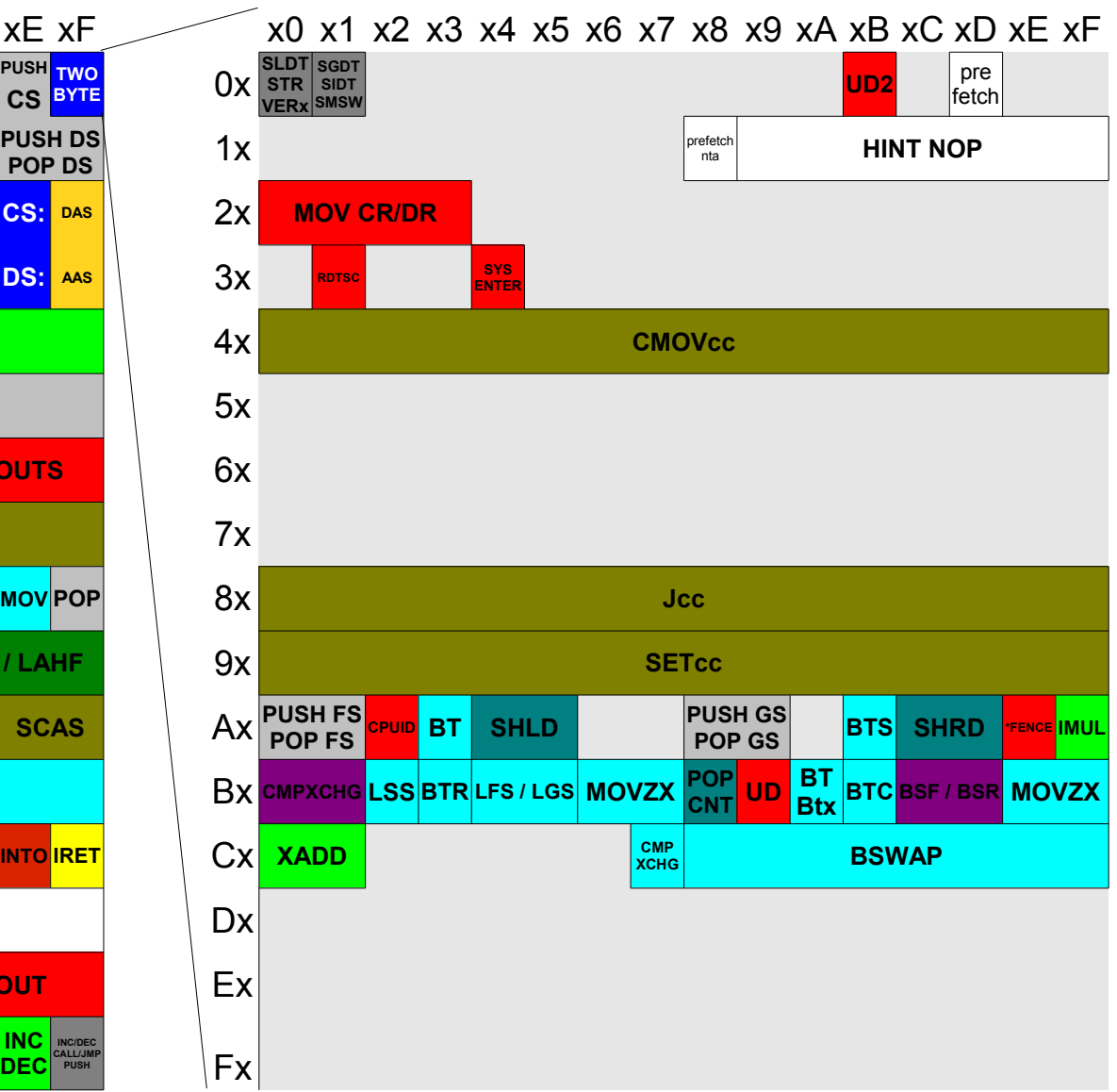

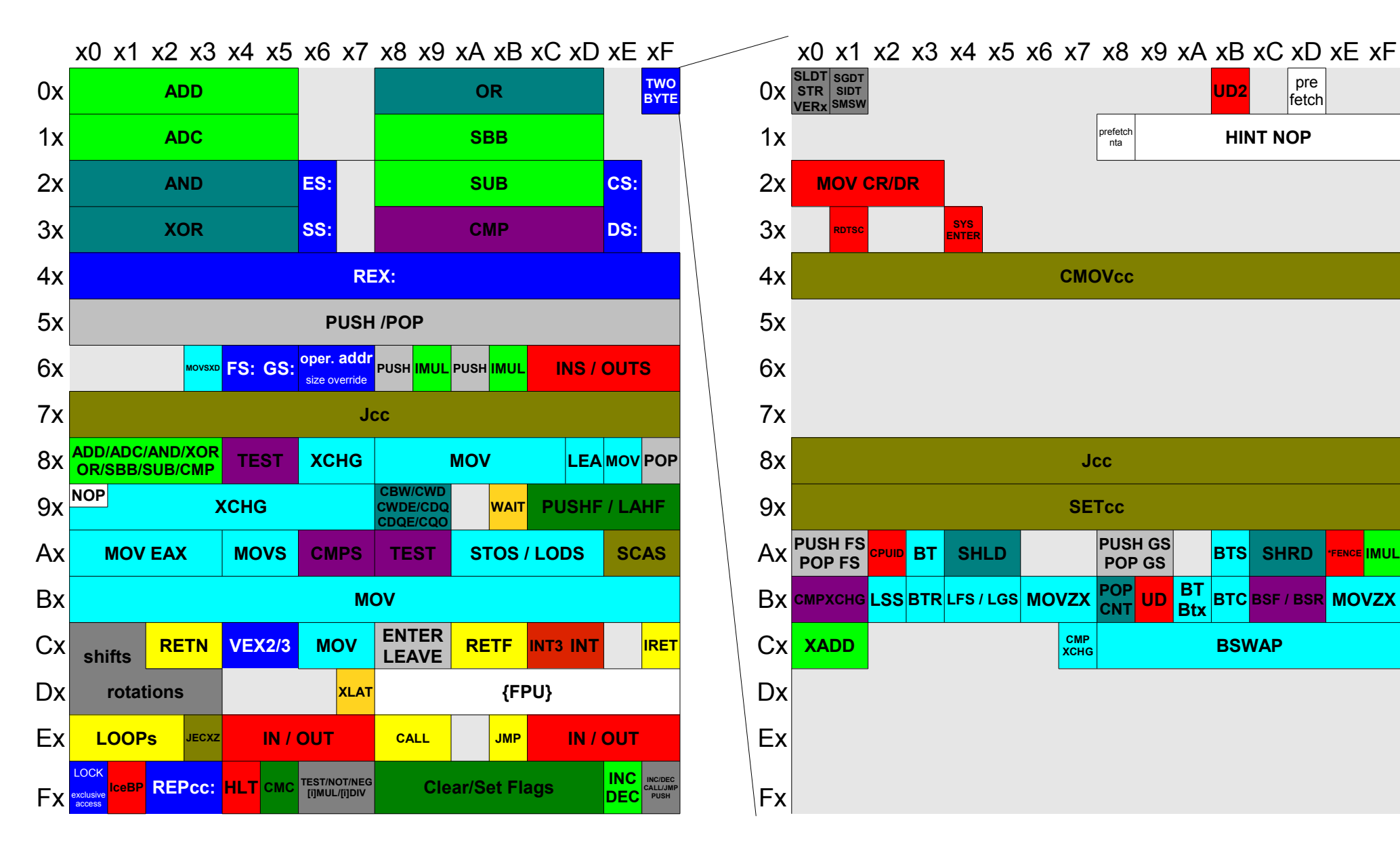

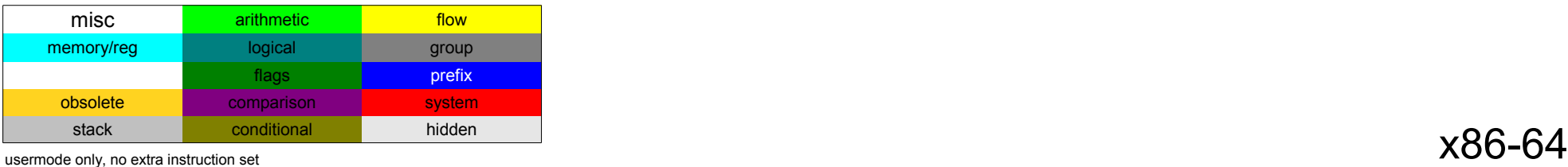

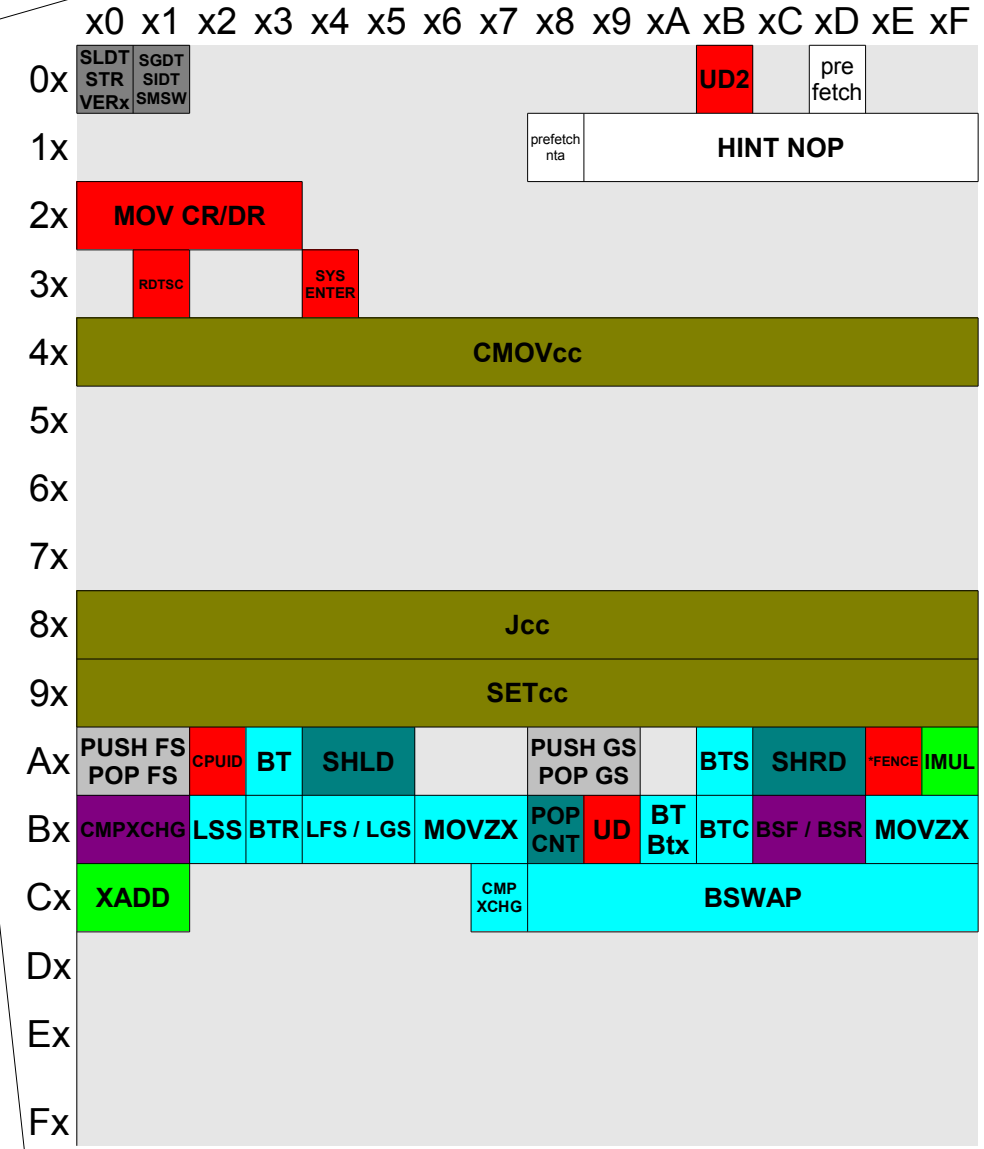

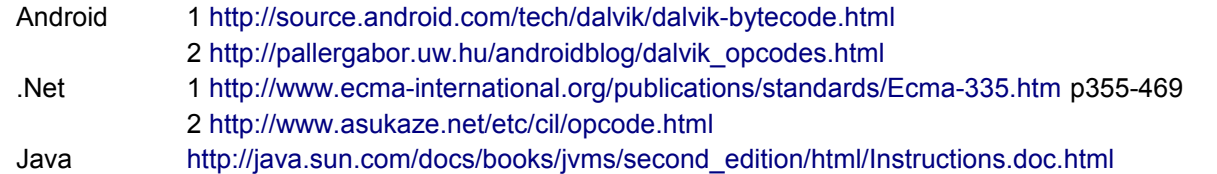

## SubLeq  $0x$

 $x<sub>0</sub>$ 

SubLeq